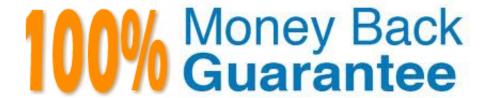

Vendor: Microsoft

**Exam Code:**70-462

**Exam Name:** Administering Microsoft SQL Server

2012/2014 Databases

Version: Demo

You have configured Resource Governor with three resource pools.

You have assigned the first resource pool a minimum CPU and memory value of 20%.

You have assigned the second resource pool a minimum CPU and memory value of 30%.

You want to assign maximum CPU and memory values to the third resource pool.

What is the maximum CPU and memory value you can assign to this resource pool?

A. 30%

B. 50%

C. 70%

D. 100%

Correct Answer: B

The maximum resource value assigned to the third pool is 65%; the sum of the minimum resource values assigned to the other pools is 50%.

Note: MIN CPU PERCENT and MAX CPU PERCENT

These settings are the minimum and maximum guaranteed average CPU bandwidth for all requests in the resource pool when there is CPU contention. You can use these settings to establish predictable CPU resource usage for multiple workloads that is based on the needs of each workload. For example, assume the Sales and Marketing departments in a company share the same database. The Sales department has a CPU-intensive workload with high-priority queries. The Marketing department also has a CPU-intensive workload, but has lower-priority queries. By creating a separate resource pool for each department, you can assign a minimum CPU percentage of 70 for the Sales resource pool and a maximum CPU percentage of 30 for the Marketing resource pool. This ensures that the Sales workload receives the CPU resources it requires and the Marketing workload is isolated from the CPU demands of the Sales workload. Note that the maximum CPU percentage is an opportunistic maximum. If there is available CPU capacity, the workload uses it up to 100 percent. The maximum value only applies when there is contention for CPU resources. In this example, if the Sales workload is switched off, the Marketing workload can use 100 percent of the CPU if needed.

References: https://docs.microsoft.com/en-us/sql/relational-databases/resource-governor/resource-governor-resource-pool

#### **QUESTION 2**

Note: This question is part of a series of questions that use the same set of answer choices. An answer choice may be correct for more than one question in the series.

You administer a Microsoft SQL Server 2012 database named Contoso on a server named Server01.

You need to prevent users from disabling server audits in Server01.

What should you create?

- A. An Alert
- B. A Resource Pool
- C. An Extended Event session
- D. A Policy
- E. A Database Audit Specification
- F. A SQL Profiler Trace
- G. A Server Audit Specification

Correct Answer: D

# **QUESTION 3**

#### DRAG DROP

You administer a Microsoft SQL Server 2012 server.

A variety of issues occur from time to time in the production environment. You need to identify the appropriate tool for each issue.

Which tool or tools should you use? (To answer, drag the appropriate tool or tools to the correct issue or issues in the answer area. Each tool may be used once, more than once, or not at all. You may need to drag the split bar between panes or scroll to view content.)

#### Select and Place:

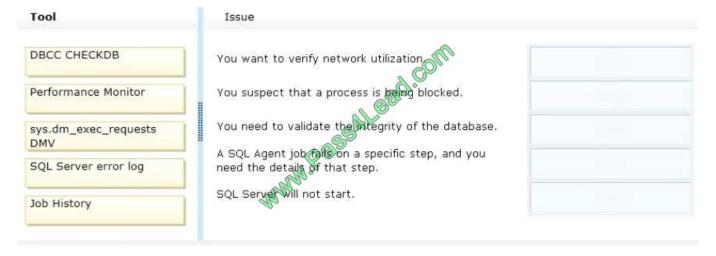

Correct Answer:

| Tool | Issue                                                                            |                      |
|------|----------------------------------------------------------------------------------|----------------------|
|      | You want to verify network utilization                                           | Performance Monitor  |
|      | You suspect that a process is being blocked.                                     | sys.dm_exec_requests |
|      | You need to validate the integrity of the database.                              | DBCC CHECKDB         |
|      | A SQL Agent job falls on a specific step, and you need the details of that step. | Job History          |
|      | SQL Server Will not start.                                                       | SQL Server error log |

You administer a single server that contains a Microsoft SQL Server 2012 default instance.

You plan to install a new application that requires the deployment of a database on the server. The application login requires sysadmin permissions.

You need to ensure that the application login is unable to access other production databases.

What should you do?

- A. Use the SQL Server default instance and configure an affinity mask.
- B. Install a new named SQL Server instance on the server.
- C. Use the SQL Server default instance and enable Contained Databases.
- D. Install a new default SQL Server instance on the server.

Correct Answer: B

#### **QUESTION 5**

You administer all the deployments of Microsoft SQL Server 2012 in your company.

You need to ensure that data changes are sent to a non-SQL Server database server in near real time.

You also need to ensure that data on the primary server is unaffected.

Which configuration should you use?

- A. SQL Server that includes an application database configured to perform transactional replication
- B. Two servers configured in different data centers SQL Server Availability Group configured in Asynchronous-Commit Availability Mode

- C. Two servers configured in different data centers SQL Server Availability Group configured in Synchronous-Commit Availability Mode One server configured as an Active Secondary
- D. SQL Server that includes an application database configured to perform snapshot replication
- E. Two servers configured in the same data center SQL Server Availability Group configured in Asynchronous-Commit Availability Mode One server configured as an Active Secondary
- F. Two servers configured on the same subnet SQL Server Availability Group configured in Synchronous-Commit Availability Mode
- G. Two servers configured in a Windows Failover Cluster in the same data center SQL Server configured as a clustered instance
- H. Two servers configured in the same data center A primary server configured to perform log-shipping every 10 minutes A backup server configured as a warm standby

Correct Answer: A

Reference: http://msdn.microsoft.com/en-us/library/ms151149.aspx

#### **QUESTION 6**

# DRAG DROP

You administer a Microsoft SQL Server 2012 server that has a database named Contoso. The Contoso database has a table named ProductPrices in a schema named Sales.

You need to create a script that writes audit events into the application log whenever data in the ProductPrices table is updated.

Which four Transact-SQL statements should you use? (To answer, move the appropriate statements from the list of statements to the answer area and arrange them in the correct order.)

Select and Place:

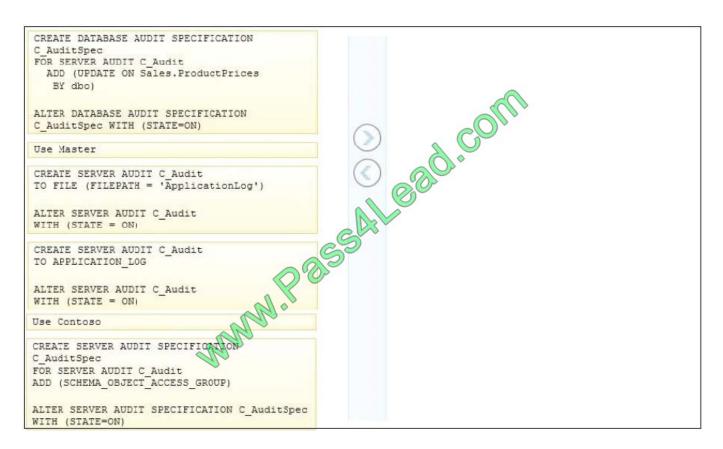

#### Correct Answer:

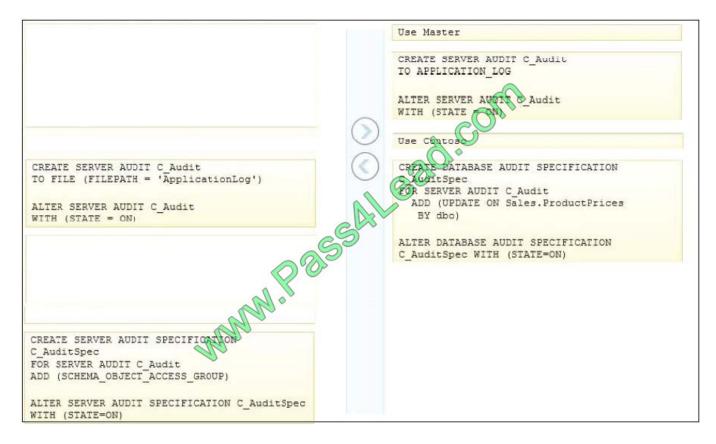

#### DRAG DROP

You administer a Microsoft SQL Server instance.

An application executes a large volume of dynamic queries.

You need to reduce the amount of memory used for cached query plans.

Which three Transact-SQL segments should you use to develop the solution? (To answer, move the appropriate Transact-SQL segments from the list Transact-SQL segments to the answer area and arrange them in the correct order.)

#### Select and Place:

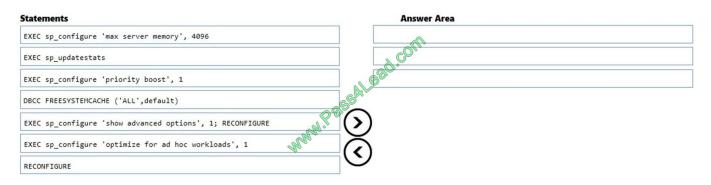

#### Correct Answer:

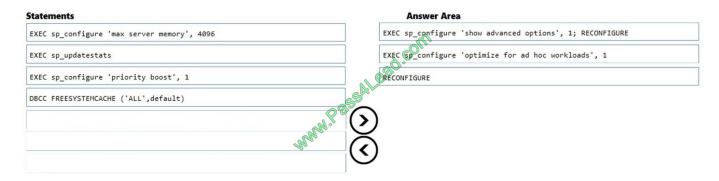

The optimize for ad hoc workloads option is used to improve the efficiency of the plan cache for workloads that contain many single use ad hoc batches. When this option is set to 1, the Database Engine stores a small compiled plan stub in the plan cache when a batch is compiled for the first time, instead of the full compiled plan. This helps to relieve

memory pressure by not allowing the plan cache to become filled with compiled plans that are not reused.

To do it with SP\_Configure:

-- if you haven\\'t looked at advanced options before in SP\_CONFIGURE

SP\_CONFIGURE \\'Show Advanced Options\\', 1

-- To make that online setting take effect

#### **RECONFIGURE**

GO

-- Change Optimize for Ad Hoc Workload Setting to 1 - or enabled

SP\_CONFIGURE \\'optimize for ad hoc workloads\\\', 1

GO

# **RECONFIGURE**

GO

Note: Setting the optimize for ad hoc workloads to 1 affects only new plans; plans that are already in the plan cache are unaffected. To affect already cached query plans immediately, the plan cache needs to be cleared. DBCC FREESYSTEMCACHE releases all unused cache entries from all caches.

#### References:

https://blogs.technet.microsoft.com/josebda/2009/03/19/sql-server-2008-optimize-for-ad-hoc-workloads/

https://docs.microsoft.com/en-us/sql/t-sql/database-console-commands/dbcc-freesystemcache-transact-sql?view=sql-server-2017

#### **QUESTION 8**

You administer a Microsoft Azure SQL Database instance named Inventory that contains a stored procedure named p\_AddInventory.

Users need to be able to SELECT from all tables in the database and execute the stored procedure.

You need to grant only the necessary permissions.

What should you do?

- A. Grant EXECUTE permission on p\_AddInventory to all users. Grant VIEW DEFINITION to all users.
- B. Grant EXECUTE permission on p\_AddInventory to all users. Add all users to the db\_datawriter role.
- C. Add all users to the db\_writer role. Add all users to the db\_datareader role.
- D. Create a new database role. Grant EXECUTE permission on p\_AddInventory to the new role. Add all users to the role. Add all users to the db\_datareader role.

Correct Answer: D

The db\_datareader role allows a user to be able to issue a SELECT statement against all tables and views in the database.

References: https://www.mssqltips.com/sqlservertip/1900/understanding-sql-server-fixed-database-roles/

You plan to install a Microsoft SQL Server instance.

The instance will support a database that has the following requirements:

Store Excel workbooks on the file system.

Access the workbooks through Transact-SQL.

Include the workbooks in database backups.

During installation, you need to ensure that the requirements will be met.

Which feature should you use?

- A. Excel Services
- B. FILESTREAM
- C. SQL Server Integration Services (SSIS)
- D. OpenXML

Correct Answer: D

Excel workbooks can be stored in the XML format.

OPENXML, a Transact-SQL keyword, provides a rowset over in-memory XML documents that is similar to a table or a view. OPENXML allows access to XML data as though it is a relational rowset. It does this by providing a rowset view of

the internal representation of an XML document. The records in the rowset can be stored in database tables.

Incorrect:

Not B: FILESTREAM enables SQL Server-based applications to store unstructured data, such as documents and images, on the file system. FILESTREAM is not used for Excel workbooks.

References: https://docs.microsoft.com/en-us/sql/relational-databases/xml/openxml-sql-server

# **QUESTION 10**

You use Microsoft SQL Server 2012 to develop a database application. You need to create an object that meets the following requirements: Takes an input variable Returns a table of values Cannot be referenced within a view

Which object should you use?

- A. Scalar-valued function
- B. Inline function
- C. User-defined data type
- D. Stored procedure

Correct Answer: D

# **QUESTION 11**

You are a database administrator for a Microsoft SQL Server database named AdventureWorks1.

You create an Availability Group defined by the following schema. (Line numbers are included for reference only.)

```
01 CREATE AVAILABILITY GROUP Group1
02 FOR DATABASE AdventureWorks1
03 REPLICA ON 'SecondaryServer'
04 WITH(
05 ENDPOINT_URL = 'TCP://SecondaryServer:5022',
06
07 );
```

You need to implement an AlwaysOn Availability Group that will meet the following conditions:

Production transactions should be minimally affected.

The secondary server should allow reporting queries to be performed.

If the primary server goes offline, the secondary server should not automatically take over.

Which Transact-SQL statement should you insert at line 06?

```
A. AVAILABILITY MODE = SYNCHRONOUS COMMIT,
      FAILOVER MODE = MANUAL
      SECONDARY ROLE (
      ALLOW_CONNECTIONS = READ_ONLY,
      READ_ONLY_ROUTING_URL = 'TCP://secondaryserver:1433')
      PRIMARY ROLE (
      ALLOW_CONNECTIONS = READ_WRITE,
      READ ONLY ROUTING LIST = NONE)
B. AVAILABILITY_MODE — SYNCHRONOUS_COMM
      FAILOVER MODE = MANUAL
      SECONDARY ROLE (
      ALLOW CONNECTIONS = READ ONLY,
      READ ONLY ROUTING URL (TCP://SecondaryServer:1433')
C. AVAILABILITY MODE = ASYNCHRONOUS COMMIT,
      FAILOVER_MODE MANUAL
      SECONDARY ROLE
      ALLOW_CONNECTIONS = READ_ONLY,
      READ ONLY ROUTING URL = 'TCP://SecondaryServer:1433')
D. AVAILABITY MODE = ASYNCHRONOUS_COMMIT,
      FAILOVER MODE = MANUAL
      SECONDARY ROLE (
      ALLOW CONNECTIONS = YES,
      READ_ONLY_ROUTING_URL = 'TCP://SecondaryServer:1433')
A. OptionA
B. OptionB
```

- C. OptionC
- D. OptionD

Correct Answer: C

How correctly configure AlwaysOn readable secondary replica:

Add Application Intent in the connection string by adding: ;ApplicationIntent=ReadOnly

ALLOW\_CONNECTIONS property of the secondary replica is READ\_ONLY.

The READ ONLY ROUTING URL for each replica is set. The TCP port is a port number that is used by the Database Engine of the SQL Server instance

alteravailabilitygroupmyGroupName

modifyreplicaon\\'myMachine1instanceName1\\'with

(secondary\_role(read\_only\_routing\_url=\\'tcp://myMachine1:1433\\'))

References: https://msdn.microsoft.com/en-us/library/hh213002.aspx

https://blogs.technet.microsoft.com/mdegre/2013/03/20/how-configure-correctly-alwayson-readable-secondary-replication-applicationintent/

# **QUESTION 12**

You administer a database that has User A, B and C.

User A must be able to create new tables and stored procedures, User B must be able to select, update, delete and insert data.

User C must be able to provide windows logins to the database

To which role or roles should you add to UserB? Select all that apply.

A. db\_accessadmin

B. db\_ddladmin

C. db\_datawriter

D. db\_datareader

E. db\_owner

Correct Answer: CD

User A = db\_ddladmin User B= db\_datawriter, db\_datareader User C = db\_accessadmin

To Read the Whole Q&As, please purchase the Complete Version from Our website.

# Try our product!

100% Guaranteed Success

100% Money Back Guarantee

365 Days Free Update

**Instant Download After Purchase** 

24x7 Customer Support

Average 99.9% Success Rate

More than 800,000 Satisfied Customers Worldwide

Multi-Platform capabilities - Windows, Mac, Android, iPhone, iPod, iPad, Kindle

# **Need Help**

Please provide as much detail as possible so we can best assist you. To update a previously submitted ticket:

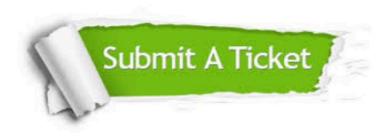

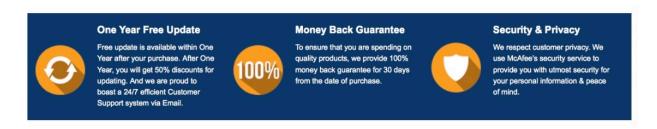

Any charges made through this site will appear as Global Simulators Limited.

All trademarks are the property of their respective owners.